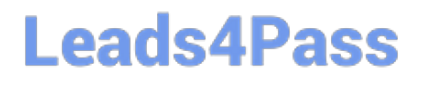

# **PROFESSIONAL-MACHINE-LEARNING-ENGINEERQ&As**

Professional Machine Learning Engineer

### **Pass Google PROFESSIONAL-MACHINE-LEARNING-ENGINEER Exam with 100% Guarantee**

Free Download Real Questions & Answers **PDF** and **VCE** file from:

**https://www.leads4pass.com/professional-machine-learning-engineer.html**

100% Passing Guarantee 100% Money Back Assurance

Following Questions and Answers are all new published by Google Official Exam Center

**Leads4Pass** 

**https://www.leads4pass.com/professional-machine-learning-engineer.html** 2024 Latest leads4pass PROFESSIONAL-MACHINE-LEARNING-ENGINEER PDF and VCE dumps Download

- **C** Instant Download After Purchase
- **@ 100% Money Back Guarantee**
- 365 Days Free Update
- 800,000+ Satisfied Customers

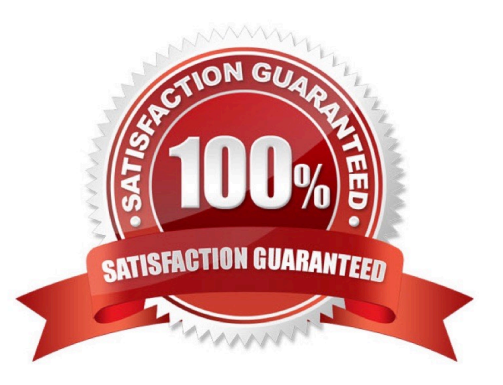

## **Leads4Pass**

#### **QUESTION 1**

You have been asked to build a model using a dataset that is stored in a medium-sized (~10 GB) BigQuery table. You need to quickly determine whether this data is suitable for model development. You want to create a one-time report that includes both informative visualizations of data distributions and more sophisticated statistical analyses to share with other ML engineers on your team. You require maximum flexibility to create your report. What should you do?

A. Use Vertex AI Workbench user-managed notebooks to generate the report.

- B. Use the Google Data Studio to create the report.
- C. Use the output from TensorFlow Data Validation on Dataflow to generate the report.
- D. Use Dataprep to create the report.

Correct Answer: A

#### **QUESTION 2**

You work for a bank and are building a random forest model for fraud detection. You have a dataset that includes transactions, of which 1% are identified as fraudulent. Which data transformation strategy would likely improve the performance of your classifier?

- A. Write your data in TFRecords.
- B. Z-normalize all the numeric features.
- C. Oversample the fraudulent transaction 10 times.
- D. Use one-hot encoding on all categorical features.

Correct Answer: C

Reference: https://towardsdatascience.com/how-to-build-a-machine-learning-model-to-identify-credit-card-fraudin-5-stepsa-hands-on-modeling-5140b3bd19f1

#### **QUESTION 3**

You have deployed a model on Vertex AI for real-time inference. During an online prediction request, you get an "Out of Memory" error. What should you do?

- A. Use batch prediction mode instead of online mode.
- B. Send the request again with a smaller batch of instances.
- C. Use base64 to encode your data before using it for prediction.
- D. Apply for a quota increase for the number of prediction requests.

Correct Answer: B

## **Leads4Pass**

https://cloud.google.com/ai-platform/training/docs/troubleshooting

#### **QUESTION 4**

You work on the data science team for a multinational beverage company. You need to develop an ML model to predict the company\\'s profitability for a new line of naturally flavored bottled waters in different locations. You are provided with historical data that includes product types, product sales volumes, expenses, and profits for all regions. What should you use as the input and output for your model?

A. Use latitude, longitude, and product type as features. Use profit as model output.

B. Use latitude, longitude, and product type as features. Use revenue and expenses as model outputs.

C. Use product type and the feature cross of latitude with longitude, followed by binning, as features. Use profit as model output.

D. Use product type and the feature cross of latitude with longitude, followed by binning, as features. Use revenue and expenses as model outputs.

Correct Answer: C

https://developers.google.com/machine-learning/crash-course/feature-crosses/video-lecture https://developers.google.com/machine-learning/crash-course/regularization-for-sparsity/l1-regularization

#### **QUESTION 5**

You are an ML engineer at a global shoe store. You manage the ML models for the company\\'s website. You are asked to build a model that will recommend new products to the user based on their purchase behavior and similarity with other users. What should you do?

- A. Build a classification model
- B. Build a knowledge-based filtering model
- C. Build a collaborative-based filtering model
- D. Build a regression model using the features as predictors

Correct Answer: C

Reference: https://cloud.google.com/solutions/recommendations-using-machine-learning-on-compute-engine

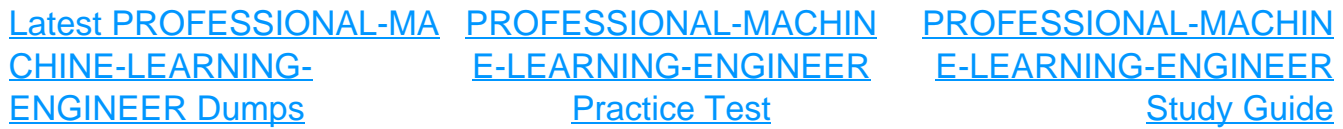